## **Seite 361**

## **Detaillierte Lösung für SHARP EL-9900G**

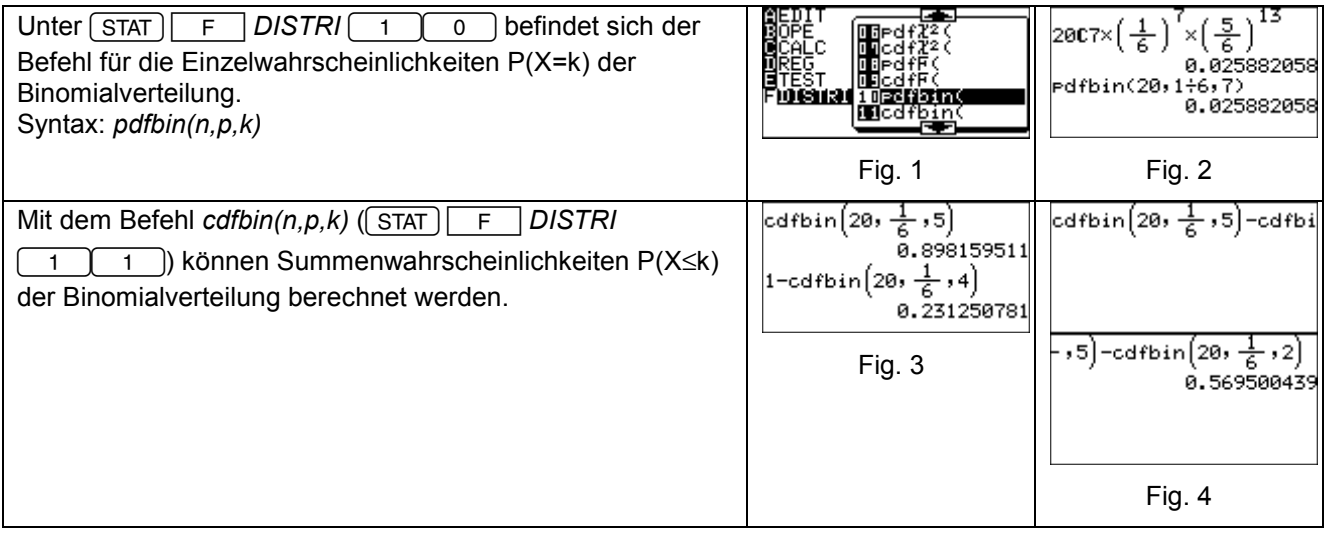

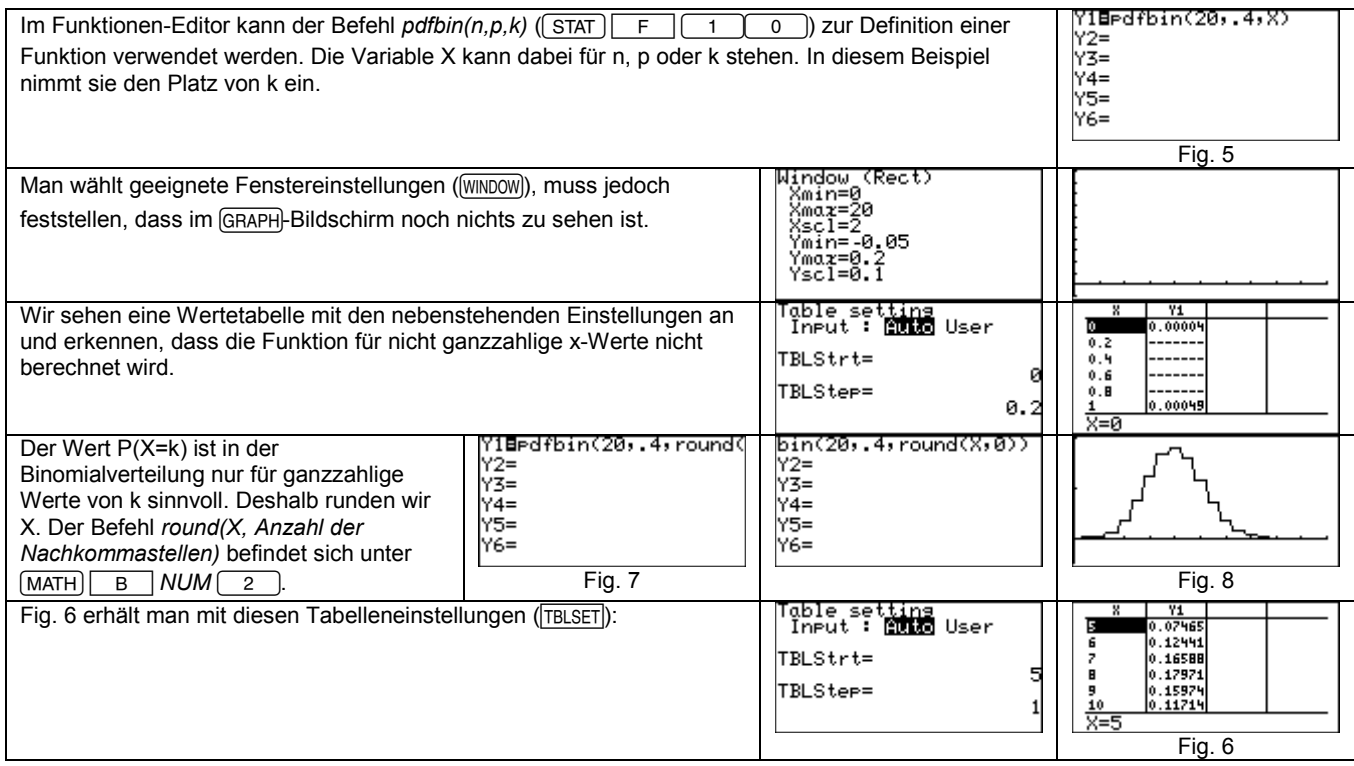

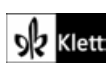